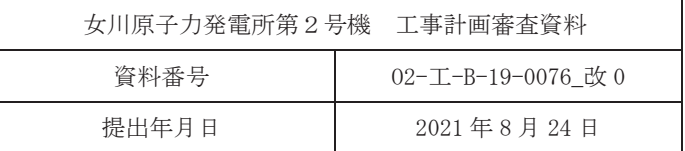

# VI-2-13-8 地下水位低下設備水位計の耐震性についての計算書

2021年8月 東北電力株式会社

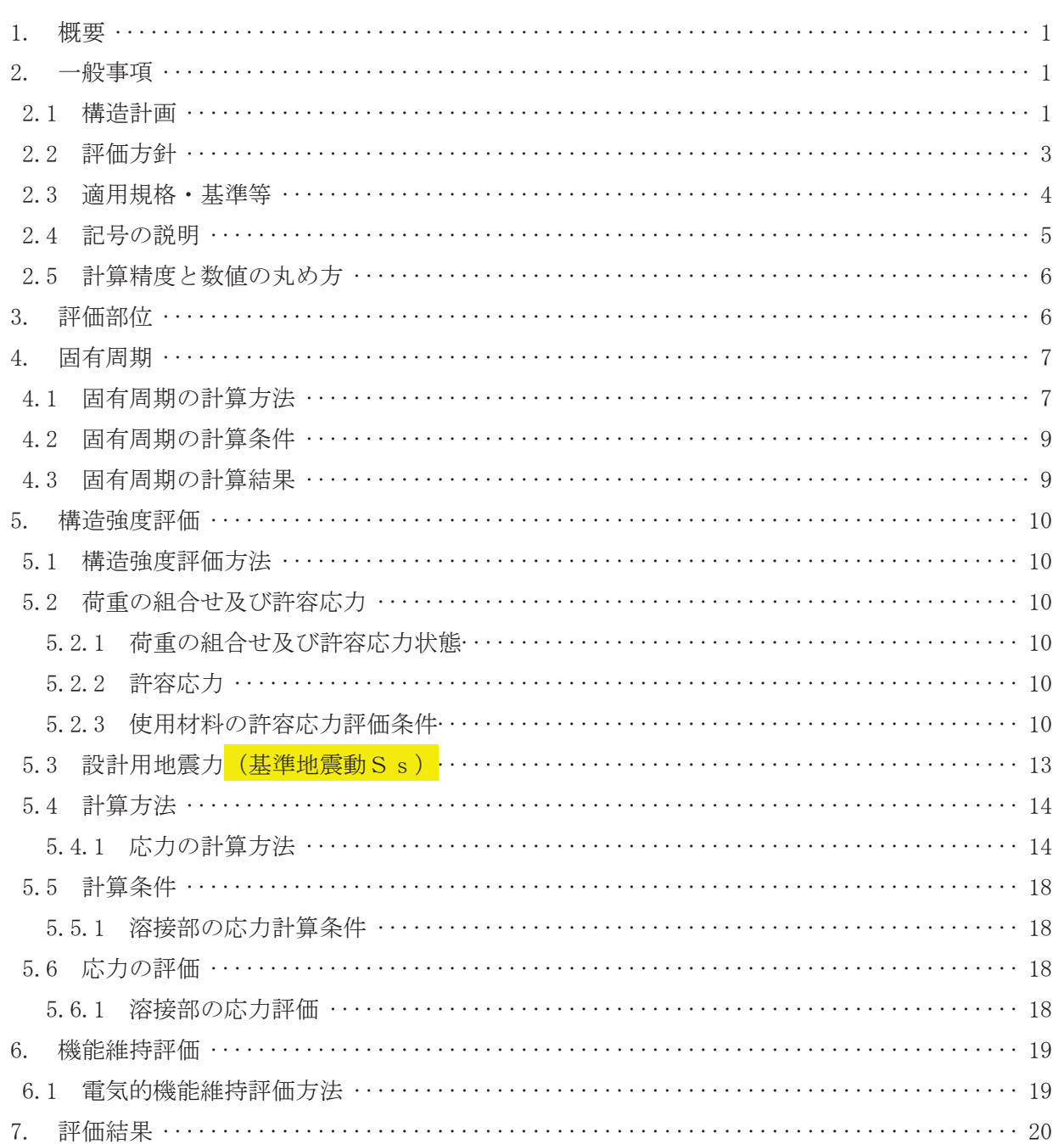

1. 概要

本計算書は、添付書類「VI-2-1-9 機能維持の基本方針」にて設定している構造強度及び機能 維持の設計方針に基づき,地下水位低下設備<mark>のうち</mark>水位計が<mark>基準地震動Ss</mark>に対して十分な構造 強度及び電気的機能を有していることを説明するものである。

 $\frac{1}{\sqrt{2}}$ 位計は,添付書類「VI-2-1-1 耐震設計の基本方針」のうち「10. 耐震計算の基本方針 10.1 建物·構築物」に基づき、基準地震動Ssによる地震力に対して機能を維持できることを確認す  $\mathcal{Z}^{\circ}$ 

- 2. 一般事項
- 2.1 構造計画 水位計の構造計画を表 2-1 に示す。

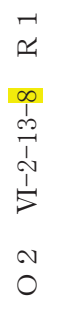

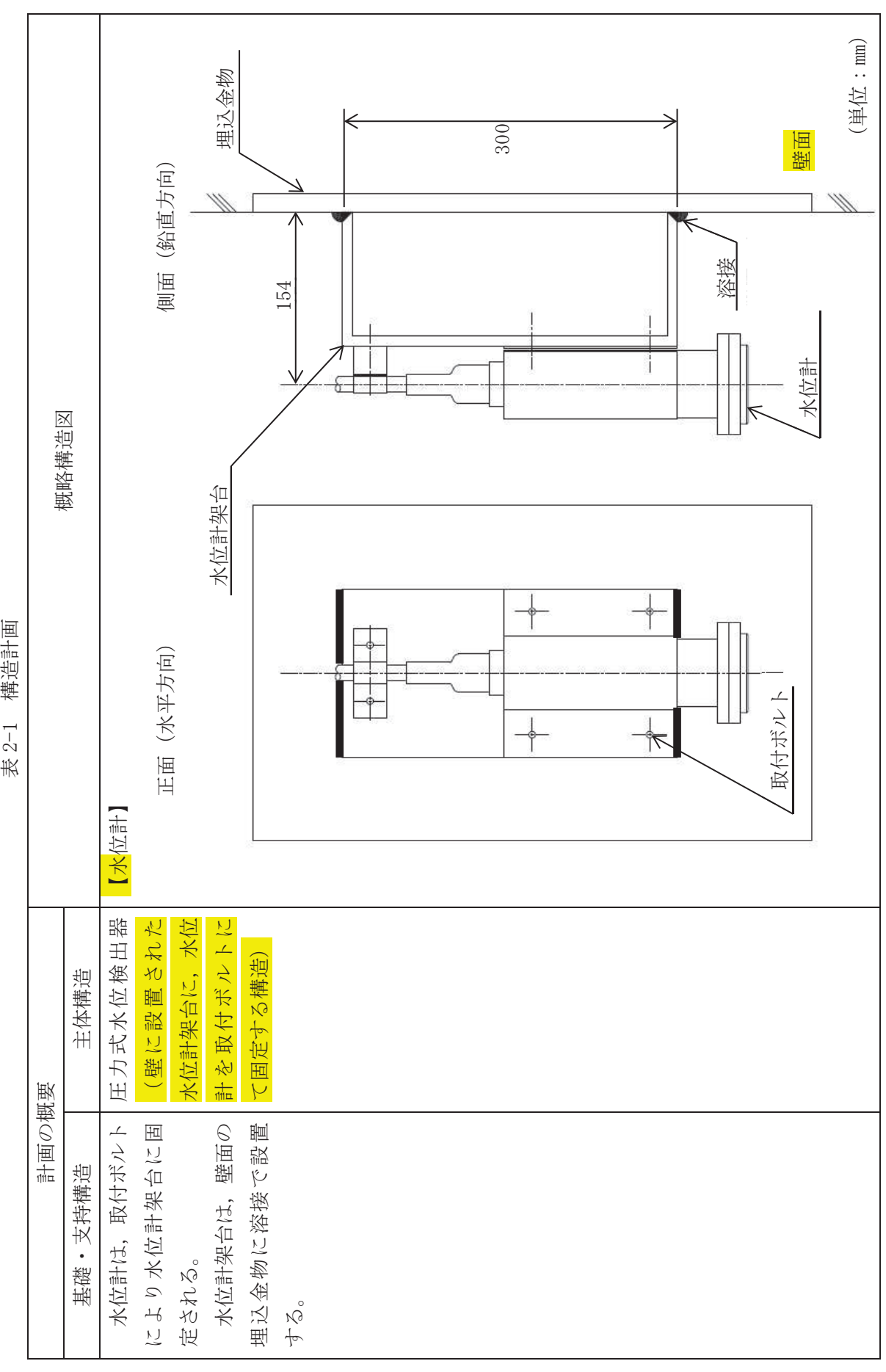

#### 2.2 評価方針

水位計の応力評価は、添付書類「VI-2-1-9 機能維持の基本方針」にて設定した荷重及び荷 重の組合せ並びに許容限界に基づき, 「2.1 構造計画」にて示す<mark>水</mark>位計の部位を踏まえ 「3. 評 価部位」にて設定する箇所において,「4. 固有周期」にて算出した固有周期に基づく<mark>基準地震</mark> 動S s による応力等が許容限界内に収まることを、「5. 構造強度評価」にて示す方法にて確認 することで実施する。また<mark>, 水</mark>位計の機能維持評価は, 添付書類「Ⅵ-2-1-9 機能維持の基本 方針」にて設定した電気的機能維持の方針に基づき、地震時の機能維持評価用加速度が電気的 機能維持確認済加速度以下であることを、「6. 機能維持評価」にて示す方法にて確認すること で実施する。確認結果を「7. 評価結果」に示す。

水位計の耐震評価フローを図 2-1 に示す。

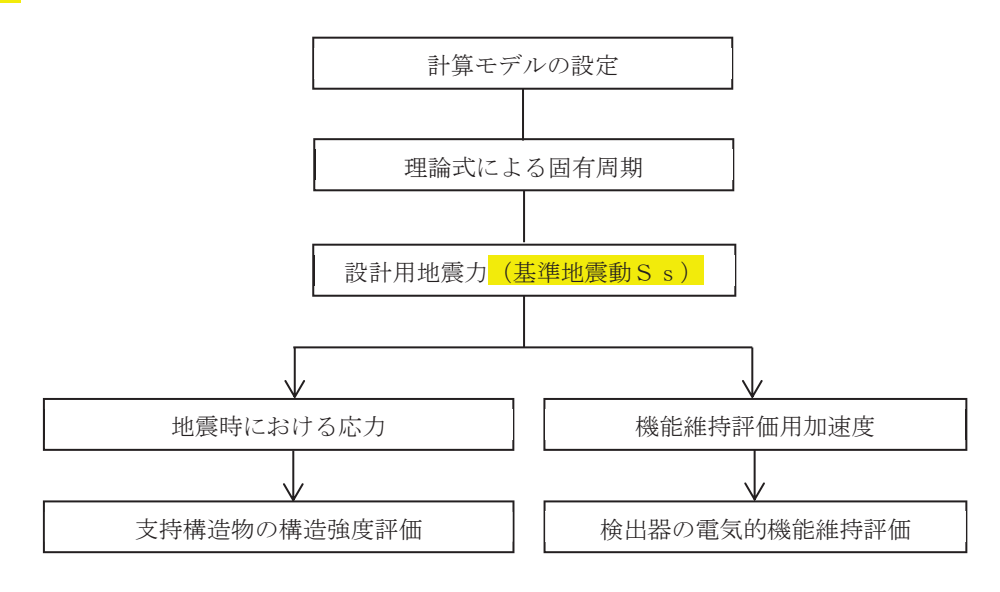

図 2-1 水位計の耐震評価フロー

2.3 適用規格·基準等

本評価において適用する規格·基準等を以下に示す。

- (1) 原子力発電所耐震設計技術指針 重要度分類・許容応力編<mark>(</mark>JEAG4601・補-1984<mark>)</mark>
- (2) 原子力発電所耐震設計技術指針 (IEAG4601-1987)
- (3) 原子力発電所耐震設計技術指針 (JEAG4601-1991 追補版)
- (4) JSME S NC1-2005/2007 発電用原子力設備規格 設計・建設規格 (以下「設計・建設規格」という。)
- (5) 鋼構造設計規準一許容応力度設計法- ((社) 日本建築学会, 2005 改定)

2.4 記号の説明

| 記号                        | 記号の説明                                              | 単位                            |
|---------------------------|----------------------------------------------------|-------------------------------|
| $\alpha$                  | 溶接部の有効のど厚                                          | mm                            |
| A <sub>s</sub>            | 水位計架台の最小有効せん断断面積                                   | mm <sup>2</sup>               |
| $C_H$                     | 水平方向設計震度                                           | $\overbrace{\phantom{13333}}$ |
| $C_V$                     | 鉛直方向設計震度                                           |                               |
| $\mathbf E$               | 縦弾性係数                                              | MPa                           |
| $\mathbf F$               | 設計・建設規格 SSB-3121.1(1) に定める値                        | MPa                           |
| $\mathrm{F}$ *            | 設計·建設規格 SSB-3121.3 に定める値                           | MPa                           |
| $f_{\rm s}$               | 溶接部の許容せん断応力                                        | MPa                           |
| G                         | せん断弾性係数                                            | MPa                           |
| $\mathfrak g$             | 重力加速度 (=9.80665)                                   | $m/s^2$                       |
| $\boldsymbol{\mathrm{h}}$ | 水位計架台の取付面から重心までの距離                                 | mm                            |
| $I_{v}$                   | 水位計架台の水平方向軸(左右方向)に対する断面二次モーメント                     | mm <sup>4</sup>               |
| $I_z$                     | 水位計架台の鉛直方向軸に対する断面二次モーメント                           | $\mathrm{mm}^4$               |
| $K_H$                     | 水平方向(左右方向)に対する曲げ及びせん断変形によるばね定数                     | N/m                           |
| $K_{V}$                   | 鉛直方向に対する曲げ及びせん断変形によるばね定数                           | N/m                           |
| $\ell$                    | 水位計架台の高さ                                           | mm                            |
| $\ell_a$                  | 水位計架台の幅                                            | mm                            |
| $\ell$                    | 溶接部1か所あたりの有効長さ                                     | mm                            |
| m                         | 水位計及び水位計架台の質量                                      | kg                            |
| n                         | 溶接部の個所数                                            |                               |
| $Q_s$                     | 溶接部に作用するせん断力                                       | N                             |
| $Q_{s1}$                  | 水平方向地震により溶接部に作用するせん断力                              | N                             |
| $Q_{s2}$                  | 鉛直方向地震により溶接部に作用するせん断力                              | $\rm N$                       |
| S                         | 溶接部1か所あたりの有効断面積                                    | $\mathrm{mm}^2$               |
| $S_u$                     | 設計・建設規格 付録材料図表 Part5 表9に定める値                       | MPa                           |
| $S_y$                     | 設計・建設規格 付録材料図表 Part5 表8に定める値                       | MPa                           |
| $S_{y}(RT)$               | 設計・建設規格 付録材料図表 Part5 表8に定める材料の40℃における値             | MPa                           |
| S                         | 溶接部の脚長                                             | mm                            |
| T <sub>H</sub>            | 水平方向固有周期                                           | S                             |
| $T_{V}$                   | 鉛直方向固有周期                                           | S                             |
| t                         | 水位計架台の板厚                                           | mm                            |
| $Z_{x}$                   | 溶接部1か所あたりの有効ねじり断面係数                                | $\mathrm{mm}^3$               |
| $Z_{v}$                   | 溶接部1か所あたりの水平方向軸(左右方向)に対する有効断面係数                    | $\mathrm{mm}^3$               |
| $Z_{z}$                   | 溶接部1か所あたりの鉛直方向軸に対する有効断面係数                          | $\mathrm{mm}^3$               |
| $\pi$                     | 円周率                                                |                               |
| $\sigma$                  | 溶接部に作用する組合せ応力                                      | MPa                           |
| $\sigma$ <sub>t</sub>     | 溶接部に作用する引張応力                                       | MPa                           |
| 0 x z                     | 鉛直方向地震及び水位計架台の取付面に対し前後方向の水平方向地震によ<br>り溶接部に作用する引張応力 | MPa                           |
| $\sigma$ y z              | 鉛直方向地震及び水位計架台の取付面に対し左右方向の水平方向地震によ<br>り溶接部に作用する引張応力 | MPa                           |
| $\tau$ s                  | 溶接部に作用するせん断応力                                      | MPa                           |

2.5 計算精度と数値の丸め方

計算精度は、有効数字6桁以上を確保する。 表示する数値の丸め方は表 2-2 に示すとおりである。

| 数値の種類     | 単位              | 処理桁       | 処理方法 | 表示桁        |  |
|-----------|-----------------|-----------|------|------------|--|
| 固有周期      | S               | 小数点以下第4位  | 四捨五入 | 小数点以下第3位   |  |
| 震度        |                 | 小数点以下第3位  | 切上げ  | 小数点以下第2位   |  |
| 温度        | $\mathrm{C}$    |           |      | 整数位        |  |
| 質量        | kg              |           |      | 整数位        |  |
| 長さ        | mm              |           |      | 整数位*1      |  |
| 面積        | mm <sup>2</sup> | 有効数字 5 桁目 | 四捨五入 | 有効数字 4 桁*2 |  |
| 断面二次モーメント | mm <sup>4</sup> | 有効数字 5 桁目 | 四捨五入 | 有効数字 4 桁*2 |  |
| 力         | N               | 有効数字 5 桁目 | 四捨五入 | 有効数字 4 桁*2 |  |
| 算出応力      | MPa             | 小数点以下第1位  | 切上げ  | 整数位        |  |
| 許容応力      | MPa             | 小数点以下第1位  | 切捨て  | 整数位*       |  |

表 2-2 表示する数値の丸め方

注記\*1:設計上定める値が小数点以下<mark>第1位</mark>の場合は、小数点以下<mark>第1位</mark>表示とする。

\*2: 絶対値が 1000 以上のときは、べき数表示とする。

\*3:設計·建設規格 付録材料図表に記載された温度の中間における引張強さ及び降伏点は, 比例法により補間した値の小数点以下第1位を切り捨て、整数位までの値とする。

# 3. 評価部位

水位計の耐震評価は、「5.1 構造強度評価方法」に示す条件に基づき、耐震評価上厳しくなる 水位計架台と埋込金物間の溶接部について実施する<mark>。水</mark>位計の耐震評価部位については,表 2-1 の構造計画に示す。

- 4. 固有周期
- 4.1 固有周期の計算方法

水位計が設置される、水位計架台の固有周期の計算方法を以下に示す。

- (1) 計算モデル
	- a. 水位計架台の質量は、重心に集中するものとする。
	- b. 水位計架台は溶接で壁面の埋込金物に固定されており、固定端とする。
	- c. 水位計架台をはりと考え、変形モードは曲げ及びせん断変形を考慮する。
	- d. 耐震計算に用いる寸法は、公称値を使用する。
	- e. 水位計架台を図 4-1 に示す壁固定の1 質点系振動モデルとし、その断面形状は、水位 計架台の重量を負担する前後方向に位置する2枚の板を合わせたものとして考える。

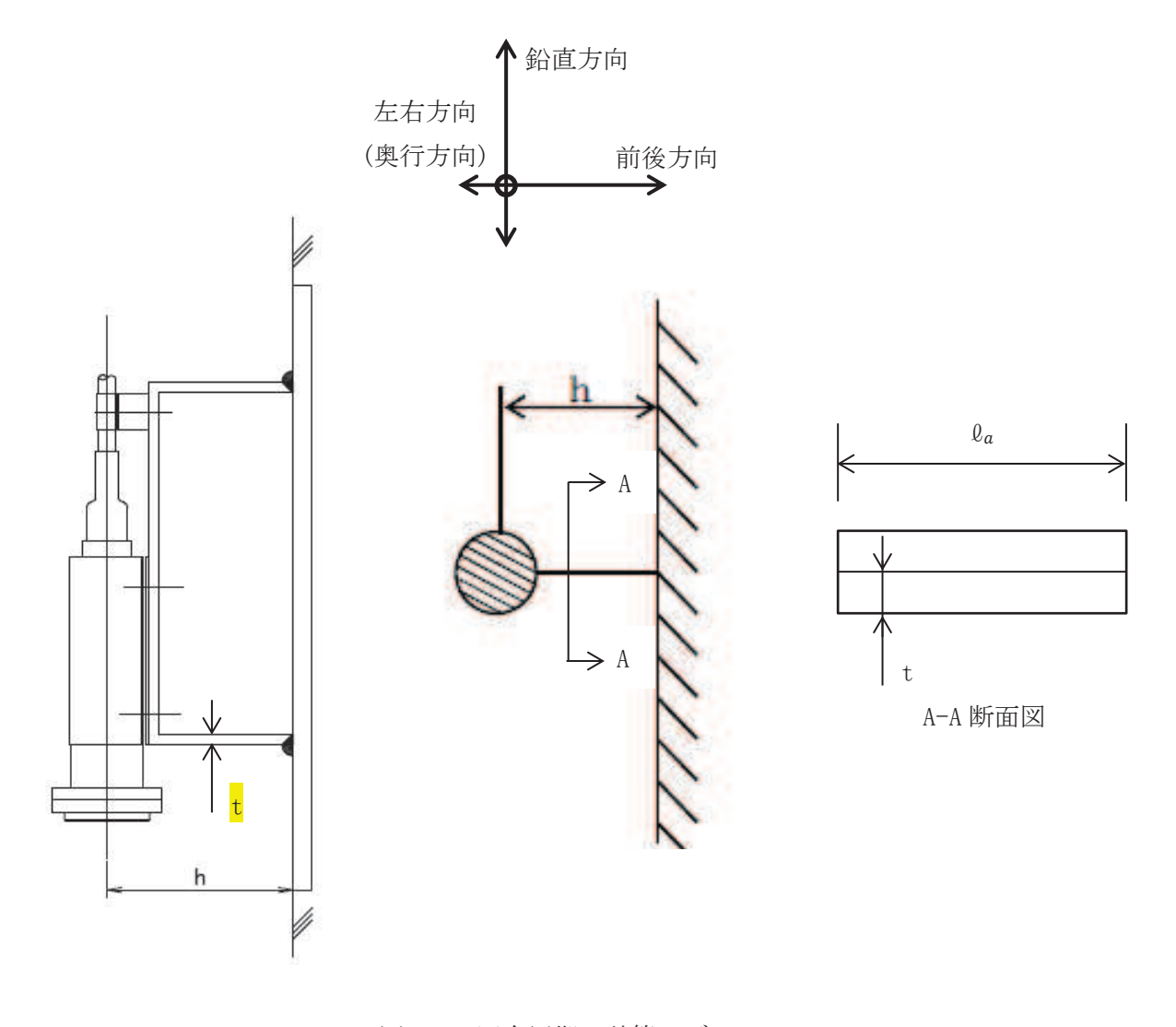

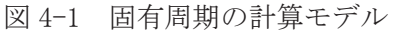

- (2) 水平方向固有周期 (前後方向, 左右方向)
	- a. 前後方向は十分な剛性を有していることから、固有周期の計算を省略する。

b. 左右方向に対する曲げ及びせん断変形によるばね定数KHは次式で求める。

$$
K_{H} = \frac{1000}{h} + \frac{h}{G \cdot A_{S}}
$$

yyyyyyyyyyyyyyyyyyyyyyyyyyyyyyyyyyyyyyyyyyyyyyyyyyyyyy

したがって、左右方向に対する固有周期THは次式で求める。

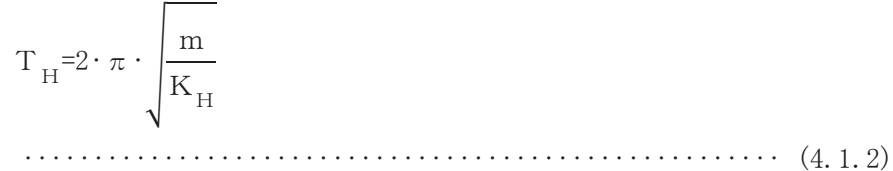

(3) 鉛直方向固有周期

鉛直方向に対する曲げ及びせん断変形によるばね定数Kvは次式で求める。

$$
K_V = \frac{1000}{\frac{h^3}{3 \cdot E \cdot I_y} + \frac{h}{G \cdot A_S}}
$$

yyyyyyyyyyyyyyyyyyyyyyyyyyyyyyyyyyyyyyyyyyyyyyyyyyyyyy

したがって、鉛直方向に対する固有周期Tvは次式で求める。

$$
T_V = 2 \cdot \pi \cdot \sqrt{\frac{m}{K_V}}
$$
 (4.1.4)

4.2 固有周期の計算条件

固有周期の計算に用いる計算条件は、本計算書の【水位計の耐震性についての計算結果】の 機器要目に示す。

4.3 固有周期の計算結果

固有周期の計算結果を表 4-1 に示す。計算の結果,固有周期は 0.05s 以下であり,剛である ことを確認した。

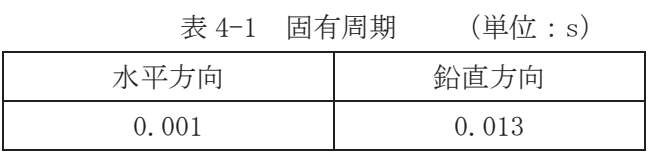

 $\frac{2}{\sqrt{2}}$  $VI-2-13-8$  R 1

- 5. 構造強度評価
- 5.1 構造強度評価方法
	- 4.1項(1)a. ~e. のほか、次の条件で計算する。
	- (1) 地震力は水位計架台に対して、水平方向及び鉛直方向から作用するものとする。
	- (2) 設計用地震力 (基準地震動 S s ) は, 添付書類 「VI-2-13-4 地下水位低下設備揚水井戸 の地震応答計算書」に基づき設定する。なお、水平方向及び鉛直方向それぞれ、各揚水 井戸における設計震度が大きい方を設定する。
	- (3) 転倒方向は、表 2-1 構造計画における水平方向及び鉛直方向について検討し、計算書に は計算結果の厳しい方(許容値/発生値の小さい方をいう。)を記載する。
	- (4) 水位計架台の重心位置については、転倒方向を考慮して、計算条件が厳しくなる位置に 重心位置を設定して耐震性の計算を行うものとする。
- 5.2 荷重の組合せ及び許容応力
	- 5.2.1 荷重の組合せ及び許容応力状態 <mark>水</mark>位計の荷重の組合せ及び許容応力状態のうち評価に用いるものを表 5-1 に示す。
	- 5.2.2 許容応力

水位計の許容応力は、添付書類「VI-2-1-9 機能維持の基本方針」に基づき表 5-2 のと おりとする。

5.2.3 使用材料の許容応力評価条件

<mark>水</mark>位計の使用材料の許容応力評価条件のうち評価に用いるものを表 5-3 に示す。

O 2  $VI-2-13-8$  R 1  $O 2$   $VI-2-13-8$  R 1

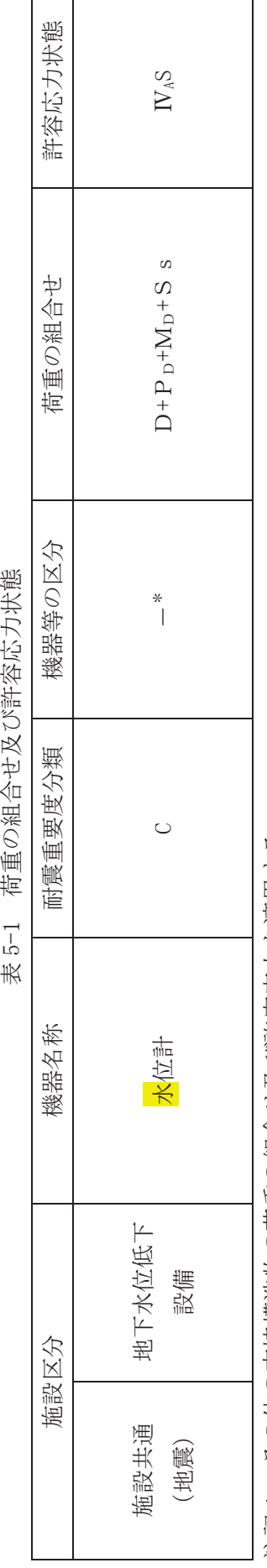

表 5-1 荷重の組合せ及び許容応力状態

注記 \*: その他の支持構造物の荷重の組合せ及び許容応力を適用する。 往記\*:その他の支持構造物の荷重の組合せ及び許容応力を適用する。

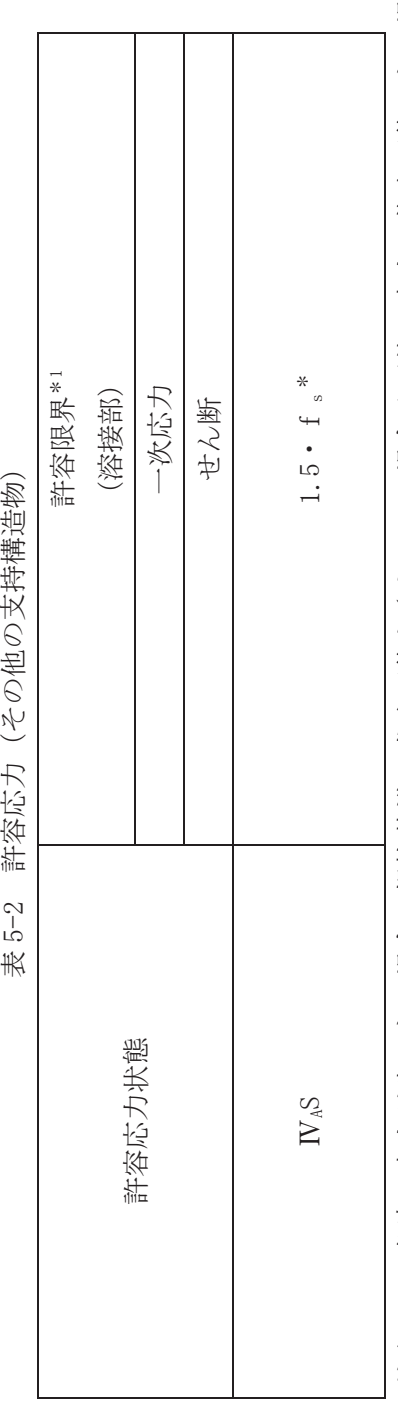

**那 2-3 評図長七(みら名6も幕蕪祐老)** 

注記\*1:当該の応力が生じない場合、規格基準で省略可能とされている場合及び他の応力で代表可能である場 注記\*1:当該の応力が生じない場合,規格基準で省略可能とされている場合及び他の応力で代表可能である場

合は評価を省略する。 ⇔な評価を治器する。

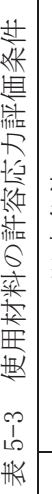

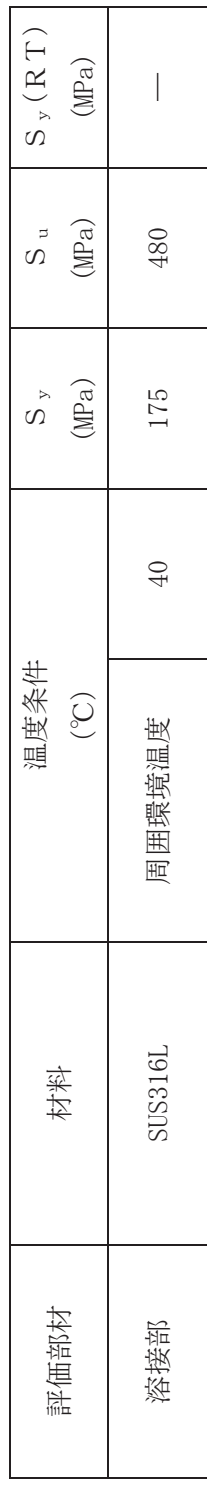

5.3 設計用地震力<mark>(基準地震動Ss)</mark>

評価に用いる設計用地震力 (基準地震動S s) を表 5-4 に示す。

「基準地震動Ss」による地震力は添付書類「VI-2-13-4 地下水位低下設備揚水井戸の地震 応答計算書」に基づき設定する。

| 据付場所              |       | 固有周期(s) |      | 弹性設計用地震動Sd |              | 基準地震動S s     |  |
|-------------------|-------|---------|------|------------|--------------|--------------|--|
| 及び                |       |         |      | 又は静的震度     |              |              |  |
| 床面高さ(m)           | 水平方向  |         | 水平方向 | 鉛直方向       | 水平方向         | 鉛直方向         |  |
|                   |       | 鉛直方向    | 設計震度 | 設計震度       | 設計震度         | 設計震度         |  |
| 地下水位低下設備          |       |         |      |            |              |              |  |
| 揚水井戸              |       |         |      |            |              |              |  |
| No. 1, No. 3 :    |       |         |      |            |              |              |  |
| 0. P. $-27.20*$   |       |         |      |            |              |              |  |
| $(0, P, -29, 40)$ | 0.001 | 0.013   |      |            | $C_H = 0.73$ | $C_V = 0.53$ |  |
|                   |       |         |      |            |              |              |  |
| No. 2, No. 4:     |       |         |      |            |              |              |  |
| $0. P. -30. 10*$  |       |         |      |            |              |              |  |
| $(0, P. -32, 40)$ |       |         |      |            |              |              |  |

表 5-4 設計用地震力 (基準地震動 S s )

注記\*:基準床レベルを示す。

### 5.4 計算方法

 $\circ$ 

 $VI$ -2-13-8 R 1

5.4.1 応力の計算方法

浴接部の応力は、地震による震度により作用するモーメントによって生じる引張応力と せん断応力について計算する。図 5-1 に計算モデルを示す。

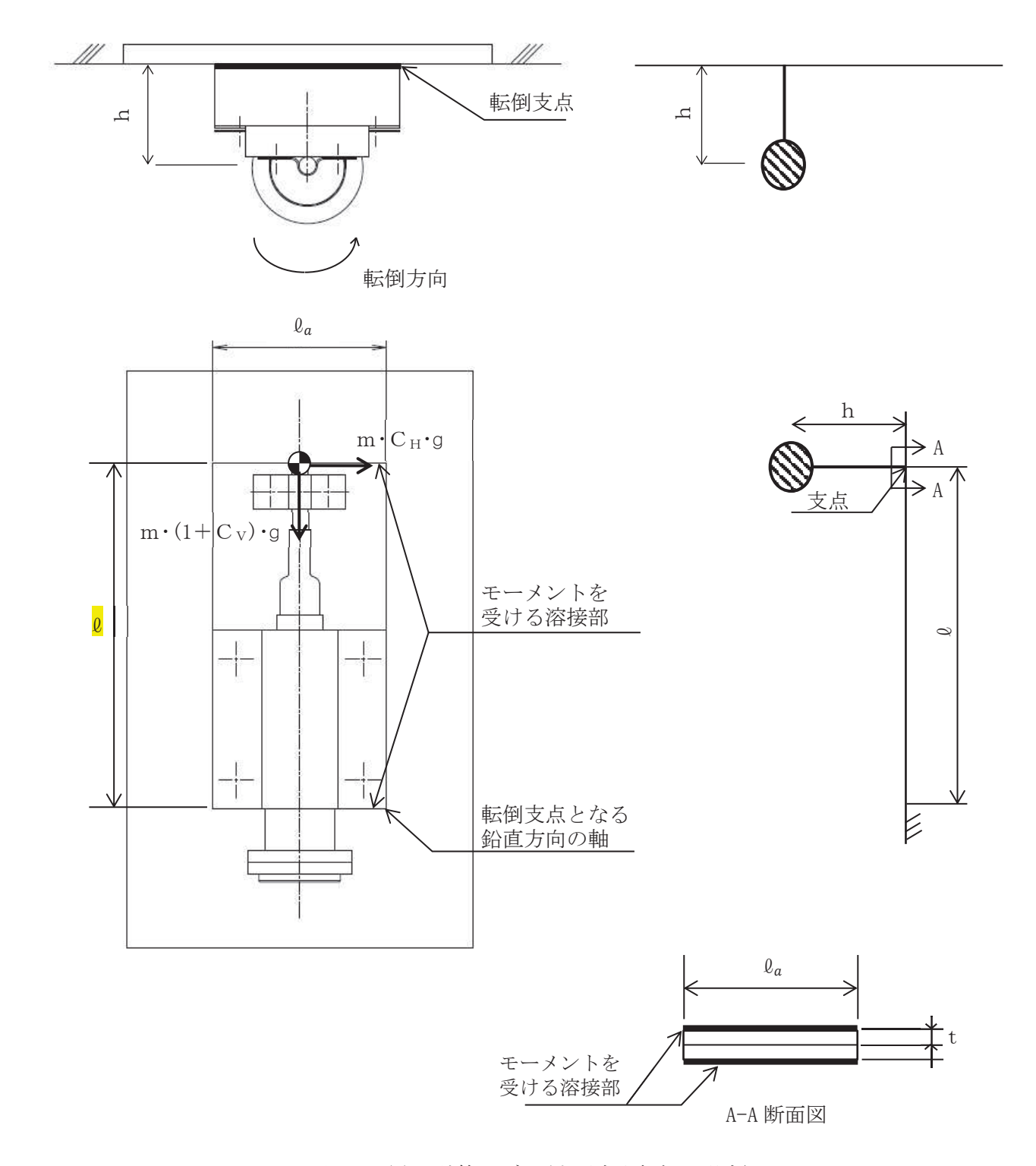

図 5-1(1) 計算モデル (水平方向転倒の場合)

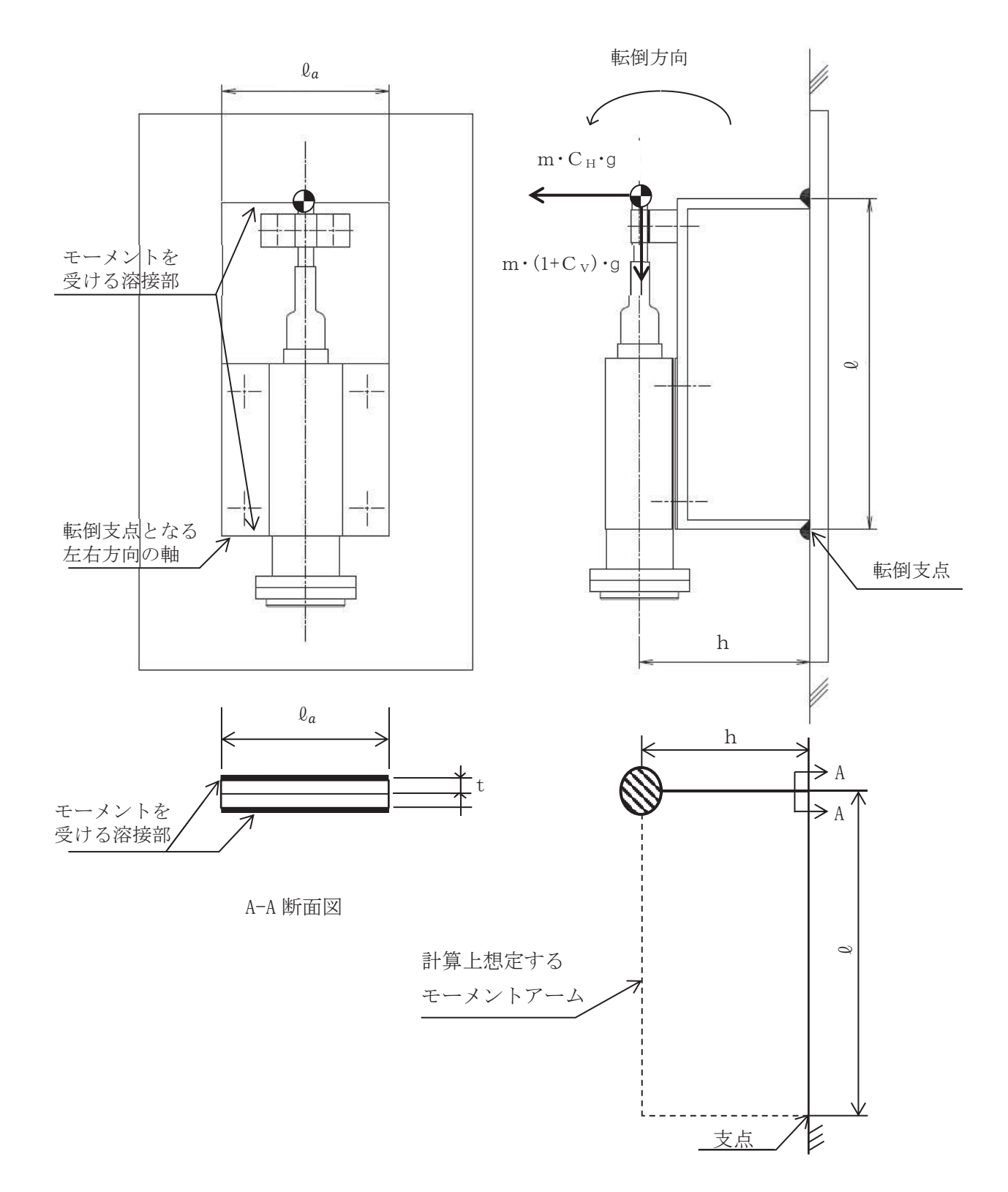

図 5-1(2) 計算モデル (鉛直方向転倒の場合)

(1) 引張応力

溶接部に対する引張応力は、最も厳しい条件として、図5-1に示す位置における水位計 架台を支点とする転倒と考え、これを溶接部全体で受けるものとして計算する。

計算モデル図 5-1(1)の場合の引張応力

$$
\sigma_{y \, z} = m \cdot g \cdot \left\{ \frac{C_H \cdot h}{n \cdot Z_z} + \frac{(1 + C_V) \cdot h}{n \cdot Z_y} \right\} \dots \dots \dots \dots \dots \dots \dots \dots \dots \quad (5.4.1)
$$

計算モデル図 5-1(2)の場合の引張応力

$$
\sigma_{x \, z} = m \cdot g \cdot \left\{ \frac{c_{H}}{n \cdot s} + \frac{c_{H} \cdot \ell + (1 + c_{v}) \cdot h}{n \cdot z_{v}} \right\} \dots \dots \dots \dots \dots \dots \dots \quad (5.4.2)
$$

溶接部に作用する引張応力 σ t

"<sup>㹲</sup> = Max &"㹶㹸, "㹷㹸'yyyyyyyyyyyyyyyyyyyyyyyyyyyyyyyyyyyyyyyy

ここで溶接部1箇所あたりの有効断面積S,溶接部の有効のど厚a,溶接部の1か所当た りの有効長さ0 「及び水平又は鉛直方向軸に対する有効断面係数ZvおよびZzは、次式に より求める。

$$
S = a \cdot \ell' \cdot \dots \cdot \dots \cdot \dots \cdot \dots \cdot \dots \cdot \quad (5.4.4)
$$
  
\n
$$
a = 0.7 \, \text{s} \cdot \dots \cdot \dots \cdot \dots \cdot \dots \cdot \dots \cdot \quad (5.4.5)
$$

$$
\ell' = \ell_a - 2 \text{ s} \cdots \cdots \cdots \cdots \cdots \cdots \cdots \cdots \cdots \cdots \cdots \cdots \cdots (5.4.6)
$$

㹘<sup>㹷</sup> = - ε . yyyyyyyyyyyyyyyyyyyyyyyyyyyyyyyyyyyyyyyyyyyyyyyyyyyyyyy 㹘<sup>㹸</sup> = - ε . yyyyyyyyyyyyyyyyyyyyyyyyyyyyyyyyyyyyyyyyyyyyyyyyyyyyyyy

(2) せん断応力

浴接部に対するせん断力は、これを溶接部全体で受けるものとして計算する。

せん断力

$$
Q_{s1} = m \cdot g \cdot C_H \cdots \cdots \cdots \cdots \cdots \cdots \cdots \cdots \cdots \cdots \cdots (5.4.9)
$$

$$
Q_{s2} = m \cdot g \cdot (1 + C_v) \cdots \cdots \cdots \cdots \cdots \cdots \cdots \cdots \cdots (5.4.10)
$$

$$
Q_{s} = \sqrt{Q_{s1}^{2} + Q_{s2}^{2}} \dots \dots \dots \dots \dots \dots \dots \dots \dots \dots \dots \dots \dots \quad (5.4.11)
$$

せん斯応力
$$
\tau
$$
 s

$$
\tau_s = \frac{Q_s}{n \cdot S} + \frac{m \cdot g \cdot C_H \cdot \ell}{n \cdot Z_x}
$$

yyyyyyyyyyyyyyyyyyyyyyyyyyyyyyyyyyyyyyyyyyyyyyyyyyyyyyyyyy

ここで溶接部の有効ねじり断面係数Zxは次式により求める。

㹘<sup>㹶</sup> = - ε . yyyyyyyyyyyyyyyyyyyyyyyyyyyyyyyyyyyyyyyyyyyyyyyyyyyyyyyyyy

(3) 組合せ応力

溶接部に作用する組合せ応力。

Ȫ = 1"<sup>㹲</sup> + 2<sup>㹱</sup> yyyyyyyyyyyyyyyyyyyyyyyyyyyyyyyyyyyyyyyyyyy

- 5.5 計算条件
	- 5.5.1 溶接部の応力計算条件

溶接部の応力計算に用いる計算条件は、本計算書の【水位計の耐震性についての計算結 果】の設計条件及び機器要目に示す。

- 5.6 応力の評価
	- 5.6.1 溶接部の応力評価

5.4 項で求めた溶接部に作用する組合せ応力σは、許容せん断応力 f。以下であること。 ただし、fsは下表による。

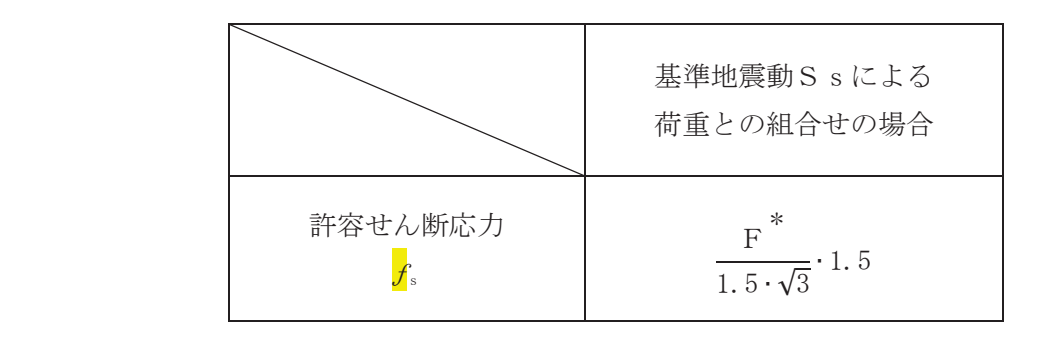

- 6. 機能維持評価
- 6.1 電気的機能維持評価方法

水位計の電気的機能維持評価について以下に示す。

なお、機能維持評価用加速度は、添付書類「VI-2-13-4 地下水位低下設備揚水井戸の地震応 答計算書」に基づき、基準地震動Ssにより定まる応答加速度を設定する。

<mark>水</mark>位計の機能確認済加速度は,添付書類「VI-2-1-9 機能維持の基本方針」に基づき,<mark>同形</mark> 大の器具単体のサインビート波加振試験において、電気的機能の健全性を確認した評価部位の 加速度を適用する。

機能確認済加速度を表 6-1 に示す。

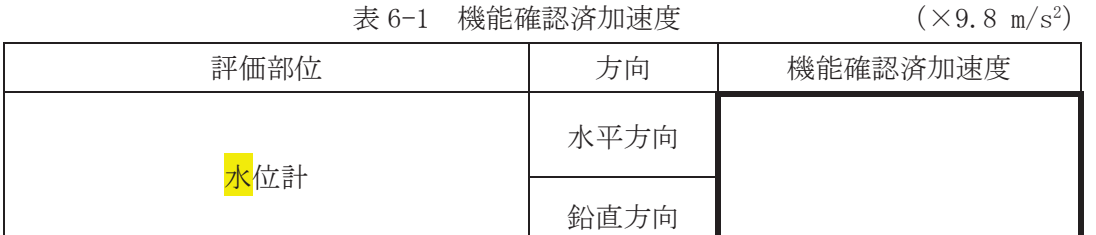

枠囲みの内容は商業機密の観点から公開できません。

## 7. 評価結果

水位計の耐震評価結果を以下に示す。発生値は許容限界を満足しており、<mark>基準地震動Ss</mark>に 対して十分な構造強度及び電気的機能を有していることを確認した。

(1) 構造強度評価結果

構造強度評価の結果を次頁以降の表に示す。

(2) 機能維持評価結果 電気的機能維持評価の結果を次頁以降の表に示す。 O 2  $VI-2-13-8$  R 1  $O 2$   $VI-2-13-8$  R 1

> 【水位計の耐震性についての計算結果】 【水位計の耐震性についての計算結果】

1. 設計条件

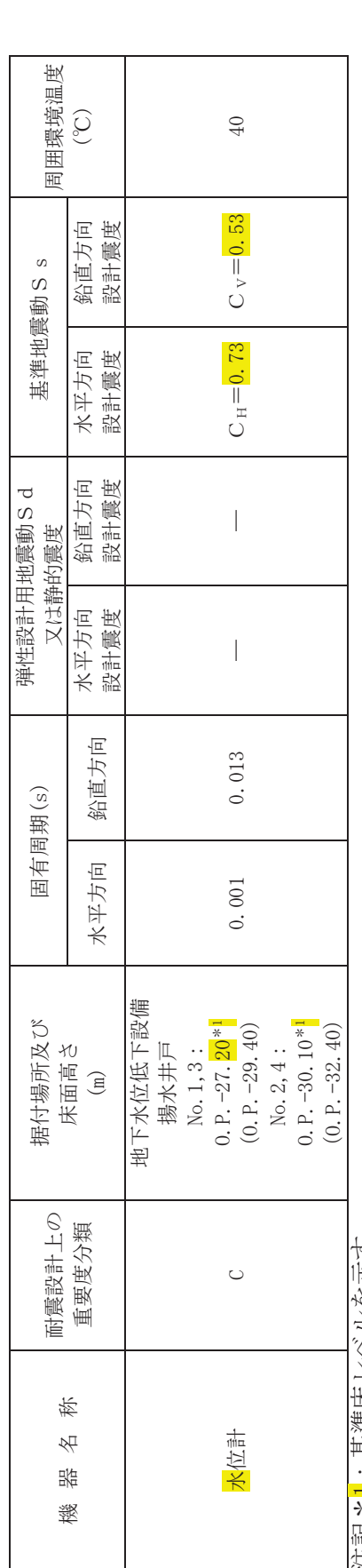

注記\*1: 基準床レベルを示す。 注記\*1:基準床レベルを示す。

2. 機器要目

 $\overline{a}$ 

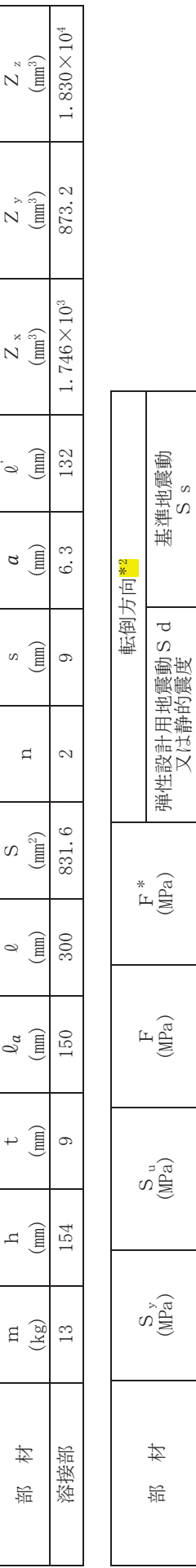

ສ |

⁐᥋㒊 Ỉᖹཬࡧ㖄┤

ち、評価の厳しい方向を示す

生記 \*2:水平, 鉛直方向のう

480

175

溶接部

 $2\,10$ 

 $\bar{1}$ 

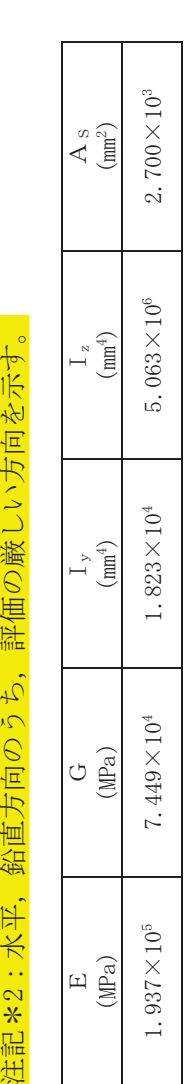

3. 結論<br>。1 田右国都

| $\widehat{\mathcal{S}}$<br>单位 | 罫<br>有周<br>田 | 0.001    | 013<br>$\dot{\circ}$ |
|-------------------------------|--------------|----------|----------------------|
| 斯<br>画<br>有<br>田<br>಼         | 恒<br>卡       | 平方向<br>⋇ | 恒<br>方<br>阃<br>鉛     |

3.2 溶接部に作用する組合せ応力

(単位: MPa)

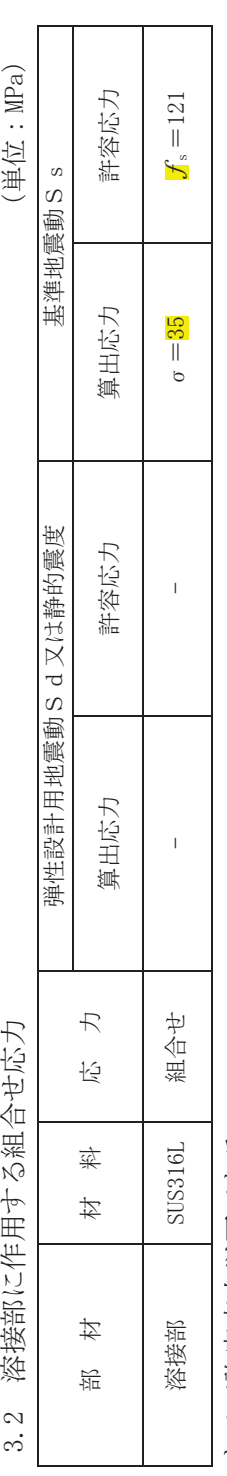

すべて許容応力以下である。 すべて評容后之以下である。

3.3 電気的機能維持の評価結果<br> 電気的機能維持の評価結果  $3.3$ 

 $(\times 9.8 \text{m/s}^2)$ 

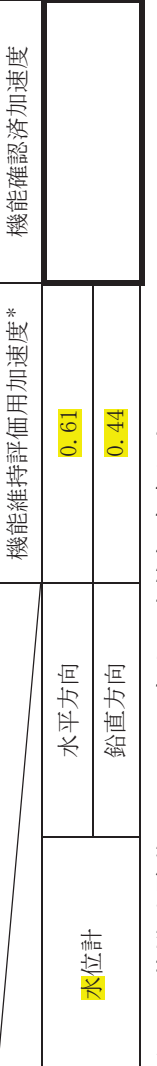

機能維持評価用加速度(1.0ZPA)は、すべて機能確認済加速度以下である。 注記\*:基準地震動Ssにより定まる応答加速度とする。 注記\*:基準地震動Ssにより定まる応答加速度とする。

機能維持評価用加速度(1.0ZPA)は,すべて機能確認済加速度以下である。

枠囲みの内容は商業機密の観点から公開できません。 枠囲みの内容は商業機密の観点から公開できません。

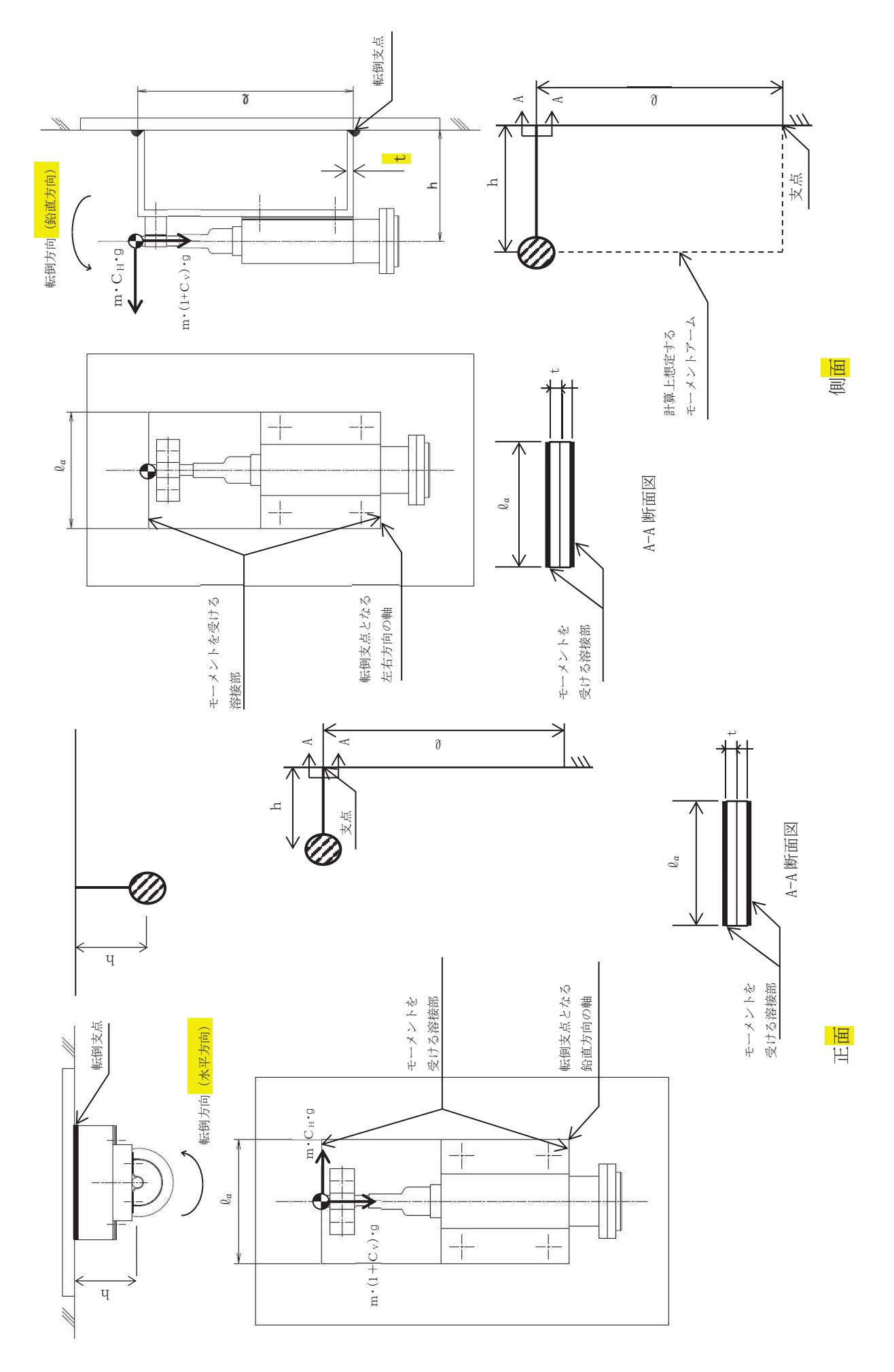